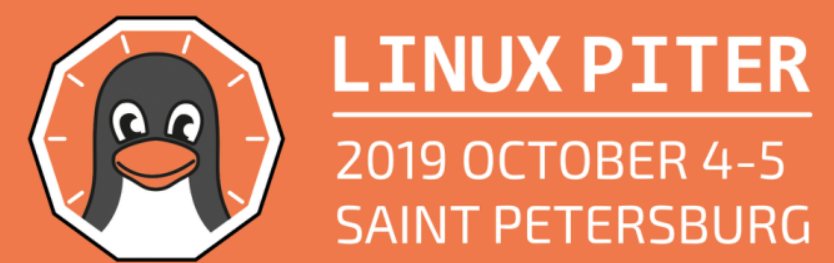

 $\bullet$ 

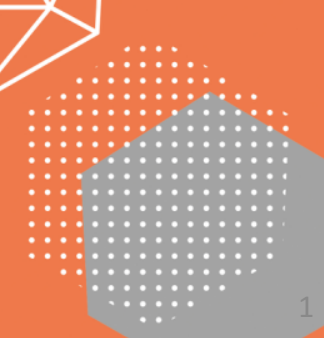

 $\bullet$ 

 $\bullet$ 

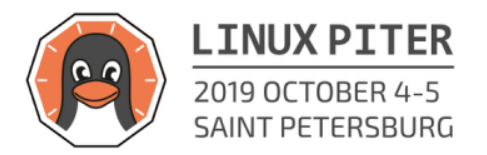

# **Linux networking stack in enterprise storage**

Dmitry Krivenok Dell EMC

2

# **This talk**

- Not about storage
- Not about kernel bypass technologies (DPDK, RDMA, etc.)
- It's about our experience using Linux network stack in storage products

#### **net\_device story**

### Can we just use a flat network model?

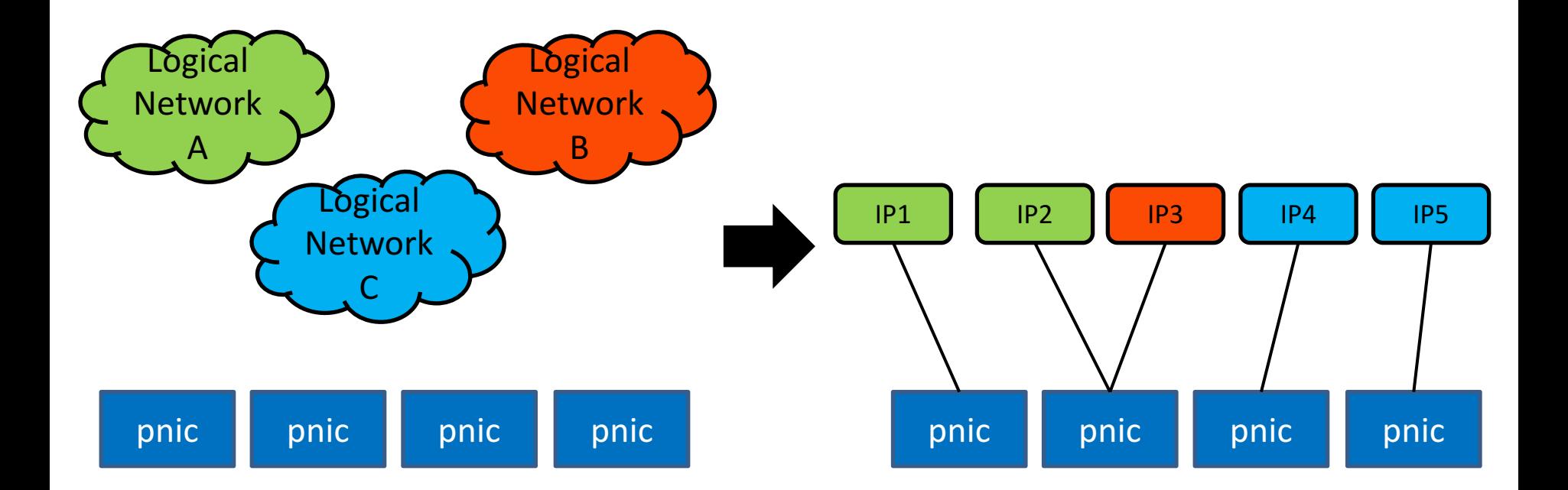

# Not really...

- We need to handle VLAN tagged traffic
- We need network-level HA for some clients without native multi-pathing

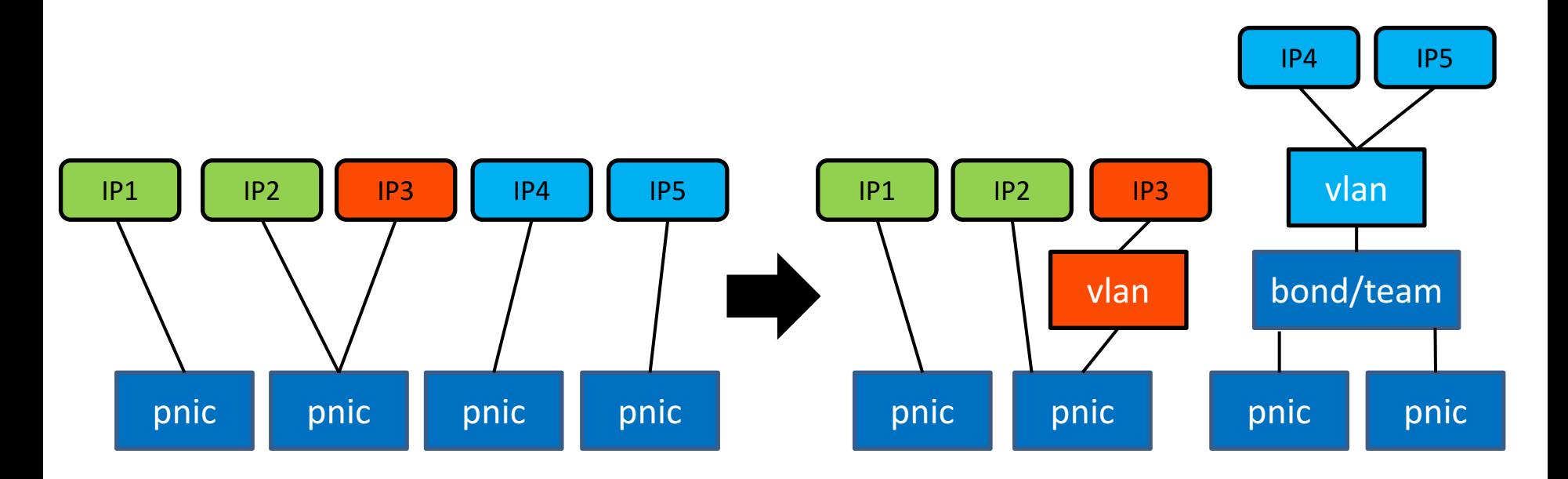

# **Still not enough**

- No way to move a logical network or its part to another namespace
- It's hard to change MTU independently for different logical networks
	- no net device, need to set it per route
- More difficult TC, firewall, xfrm and PBR implementation
- No way to group the devices of one logical network
	- e.g., to shutdown them all together
- Etc

# **Okay, just create MACVLANs**

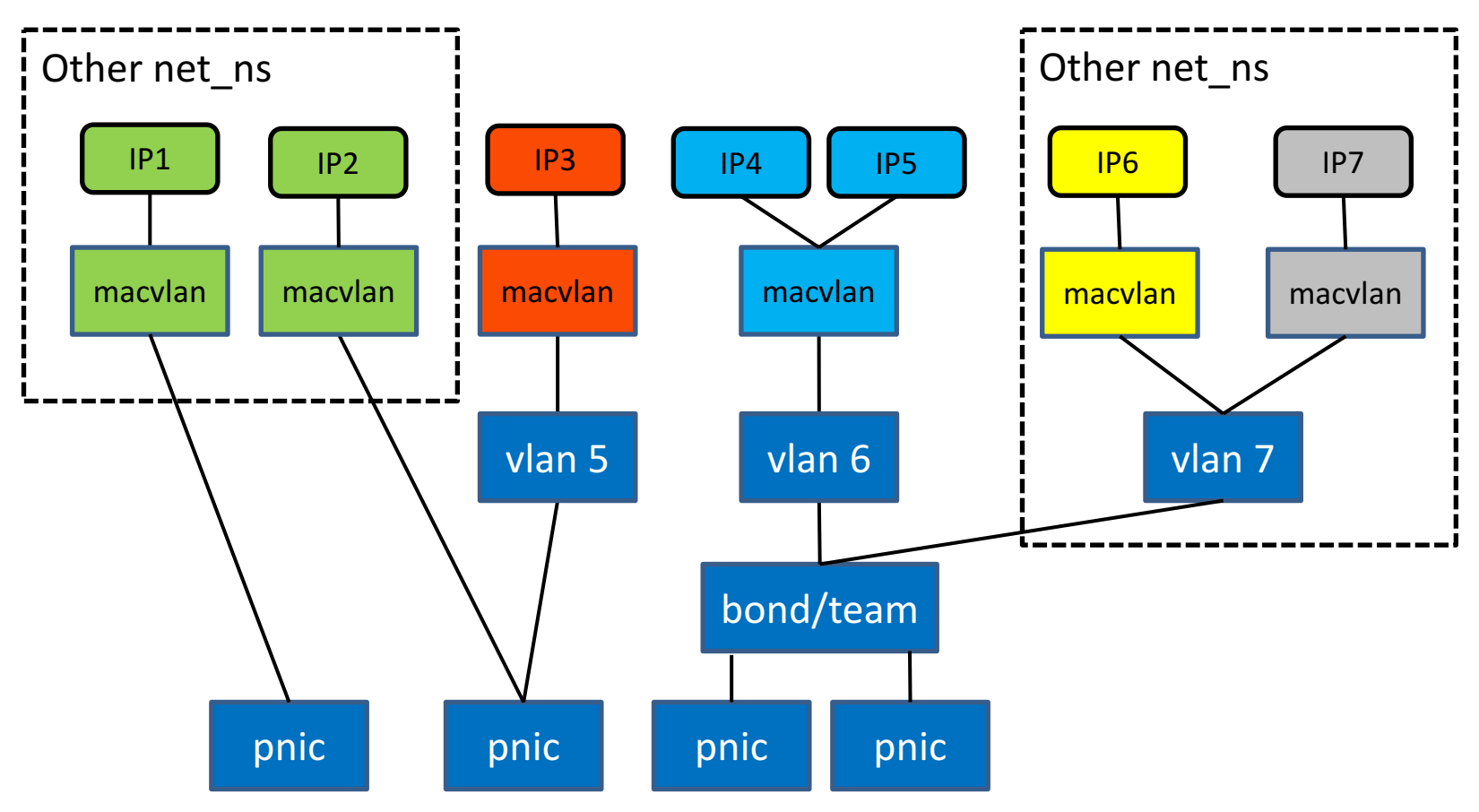

# **MACVLAN and oper state propagation**

![](_page_8_Figure_1.jpeg)

- In bridge mode, sibling MACVLANs communicate directly (in-memory)
- If you pull cables from underlying ports, oper state will be transferred up through the hierarchy and MACVLANs will report NO\_CARRIER
- The *in-memory* communication between MACVLANs will fail
- Can be solved in many ways, we just disabled propagation for MACVLANs in bridge mode (driver patch, unconditional change for now)

# **Hot-plug trick**

![](_page_9_Figure_1.jpeg)

# **Asymmetric VLAN configuration**

![](_page_10_Figure_1.jpeg)

- E.g., different network manager in the system container (other device layout)
- Sharing of the same VLAN ID is not going to work
- Address IP2 will not be reachable from the outside

### **\_\_netif\_receive\_skb\_core()**

![](_page_11_Figure_1.jpeg)

### **Can we just change the order?**

![](_page_12_Figure_1.jpeg)

![](_page_12_Figure_2.jpeg)

# **No, some configurations will break**

![](_page_13_Figure_1.jpeg)

- In some setups dedicated VLANs are used to steal traffic from a/b bonds
- If we change the order, we will break this
- Make order configurable?
	- per lower net device?
	- per VLAN ID?
	- per skb (e.g., based on TC provided hints)?

# **MAC addresses proliferation**

- As we scale the configuration and add networks, we need to add more MACVLANs
- Each MACVLAN has a unique auto-generated unicast MAC address
- UC/MC lists must be propagated down to the NIC (limited space)
- MAC tables on the switches are limited
- Problematic in the virtual deployment of the stack (HCI, SDS)
	- e.g., on VMware ESXi vSwitches don't do learning
	- all VM MACs are supposed to be assigned by the hypervisor
	- any auto-generated MAC behind vNIC won't be reachable by default
	- works only with non-standard security settings (promisc mode, forged transmit)
	- ecauses network model divergence (flat vs. hierarchical)

# **Is IPVLAN better?**

- Shares MAC with the lower net\_device (i.e., single MAC behind pNIC/vNIC)
- Supports L2 mode
- But has its own issues...

# **IPVLAN MTU handling**

- ipvlan always follows lower net device's MTU
- There was an attempt to fix that before
	- https://patchwork.ozlabs.org/patch/857994/
	- Backward-compatibility concerns
- We introduced per-ipvlan mtu policy
	- Defaults to IPVLAN\_MTU\_POLICY\_FOLLOW\_PARENT
	- Can be changed to IPVLAN\_MTU\_POLICY\_INDEPENDENT
	- Can be set at creation time and changed later via netlink
	- The patch will be submitted soon (pending iproute2 changes)

![](_page_16_Figure_10.jpeg)

# **VLAN** over **IPVLAN**

![](_page_17_Figure_1.jpeg)

- Was allowed before, but never worked (IP1 is unreachable in this example)
- Explicitly disallowed since 3518e40b3cd8e (kernel 4.16)

sudo ip link add link ipvlan2 name ipvlan2.10 type vlan id 10 <sup>\$</sup> Error: 8021q: VLANs not supported on device.

# **VLAN over IPVLAN, details**

\$ sudo ip link add link enp0s10 name ipvlan2 type ipvlan mode l2 \$ sudo ip link set up dev ipvlan1 sudo ip link set up dev ipvlan2 sudo ip link add link ipvlan2 name ipvlan2.10 type vlan id 10 sudo ip link set up dev ipvlan2.10 \$ sudo ip a add 192.168.5.5/24 dev ipvlan1 \$ sudo ip a add 192.168.10.5/24 dev ipvlan2.10 \$ ip link show | grep ^1[13]: 11: ipvlan1@enp0s10: <BROADCAST,MULTICAST,UP,LOWER\_UP> mtu 1500 gdisc noqueue state UNKNOWN 13: ipvlan2.10@ipvlan2: <BROADCAST,MULTICAST,UP,LOWER\_UP> mtu 1500 qdisc noqueue state UP m

\$ ptrace probe:ipvlan\_\* 0.016 ip/9566 probe:ipvlan\_addr4\_event:(ffffffffc07dc8e4) ifindex=11 0.028 ip/9566 probe: ipvlan\_add\_addr:(ffffffffc07dc7e0) ifindex=11 18393.844 ip/9568 probe:ipvlan\_addr4\_event:(ffffffffc07dc8e4) ifindex=13

- Only address on the IPVLAN gets added to the hash, so lookup of the 2<sup>nd</sup> address will fail in the rx handler and skb will be dropped
- There is a single hash in IPVLAN master device, no support of per-VLAN hashes
- Does it make sense to add it? Probably no...

# **Alternative approach**

![](_page_19_Figure_1.jpeg)

- Use IPVLAN for untagged traffic
- Add veth pair for tagged/untagged traffic, change MAC in a container (hack)
- Setup redirection and mirroring in the default namespace

# **Alternative approach, options**

- TC ingress hooks
- TC filters + mirred action
	- e.g., via a slightly modified basic filter and ipsets
	- Redirect vs. mirror depending on the filter
- TC cls\_bpf in the direct-action mode
	- Classification in BPF program using user-space provided maps
	- Redirect/mirroring via bpf\_redirect/bpf\_clone\_redirect helpers
- Issues
	- Control plane dependencies (not transparent)
		- Need to update filters/maps
		- Need to sync VIDs
	- Hard to scale beyond one device

### **Zeroconf**

# **Zeroconf issues**

- IPv4/IPv6  $LL + mDNS + DNS-SD$ 
	- SSDP is another option
- Works fine on servers in DC networks
- Surprisingly, many issues on client machines
	- Multi-homing hosts
	- Firewalls blocking mDNS
	- IPv6 LL in browsers
	- Bugs in mDNS libraries
	- …
- Need a simple plan B...

# **IPv4LL address claiming**

\$ sudo avahi-autoipd disc0 Found user 'avahi-autoipd' (UID 170) and group 'avahi-autoipd' (GID 170). Successfully called chroot(). Successfully dropped root privileges. Starting with address 169.254.11.131 Callout BIND, address 169.254.11.131 on interface disc0 Successfully claimed IP address 169.254.11.131 \$ sudo tcpdump -nn -i disc0 04:35:42.969311 ARP, Request who-has 169.254.11.131 tell 0.0.0.0, length 28 04:35:44.321825 ARP, Request who-has 169.254.11.131 tell 0.0.0.0, length 28 04:35:45.936737 ARP, Request who-has 169.254.11.131 tell 0.0.0.0, length 28 04:35:47.938216 ARP, Request who-has 169.254.11.131 tell 169.254.11.131, length 28 04:35:49.939246 ARP, Request who-hos 169.254.11.131 tell 169.254.11.131, length 28 Announcement phase **Announcement** phase

# **Zeroconf workaround via BPF**

#### \_\_section("egress")

```
int tc_egress(struct __sk_buff *skb)
```

```
void *data_end = (void *)(long)skb->data_end;
void *data = (void *)(long)skb->data;
uint32_t arp_offset = sizeof(struct eth_hdr) + sizeof(struct arp_hdr);
```
if(!is\_arp\_valid\_arp\_for\_ipv4(data, data\_end)) return TC\_ACT\_OK; if(!is\_arp\_probe\_for\_upper\_range(data + arp\_offset)) return TC\_ACT\_0K; transform\_to\_arp\_reply(skb, data, data, arp\_offset); return bpf\_redirect(skb->ifindex, BPF\_F\_INGRESS);

sudo sh -c "rm -fv /var/lib/avahi-autoipd/\*" clang -02 -Wall -Werror -target bpf -c avahi.c -o avahi.o || exit 1 sudo tc gdisc add dev \$DEV clsact II exit 1 sudo tc filter add dev \$DEV egress bpf da obj avahi.o sec egress II exit 1 sudo avahi-autoipd \$DEV

# **Zeroconf workaround via BPF**

#### \$ sudo avahi-autoipd disc0 Found user 'avahi-autoipd' (UID 170) and group 'avahi-autoipd' (GID 170). Successfully called chroot(). Successfully dropped root privileges. Starting with address 169.254.10.102 Received conflicting normal ARP packet. Trying address 169.254.96.118 Received conflicting normal ARP packet. Trying address 169.254.143.216 Callout BIND, address 169.254.143.216 on interface disc0 Successfully claimed IP address 169.254.143.216 \$ sudo tcpdump -nn -i disc0 04:41:11.287018 ARP, Reply 169.254.10.102 is-at 02:03:04:05:06:07, length 28 04:41:12.203103 ARP, Reply 169.254.96.118 is-at 02:03:04:05:06:07, length 28 04:41:13.130931 ARP, Request who-has 169.254.143.216 tell 0.0.0.0, length 28 04:41:14.253264/ARP, Request who-has 169.254,143.216 tell 0.0.0.0, length 28 04:41:15.817976 ARP, Request who-has 169.254.143.216 tell 0.0.0.0, length 28 04:41:17.824230 ARP, Request who-has 169.254.143.216 tell 169.254.143.216, length 28 04:41:19.826067 ARP, Request who-has 169.254.143,216 tell 169.254.143.216, length 28

No ARP requests for matching packets (TC egress hook is before taps)

Note, too harrow criteria will

cause rate limiting

#### When BPF fails...

# **Link-layer discovery**

- L2 protocols (LLDP aka IEEE 802.1ab, Cisco CDP, etc.)
- Provide a lot of useful info about your neighbor device (switch, router, host)
	- Name/ID of the peer device and port
	- Management IP
	- Native and allowed VLANs
	- MTU and LAG info
	- And more
- Our use-cases
	- Automatic configuration, network validation and visualization
	- Network troubleshooting
- Linux support
	- No in-kernel support
	- Ildpd daemon + cli (e.g., https://github.com/vincentbernat/lldpd)

#### **LLDP example**

```
Ethernet II, Src: Dell 88:dc:4e (e4:f0:04:88:dc:4e), Dst: LLDP Multicast (01:80:c2:00:00:0e)
▼ Link Layer Discovery Protocol
  > Chassis Subtype = MAC address, Id: e4: f0:04:88: dc:45▶ Port Subtype = Interface name, Id: ethernet1/1/9
  \triangleright Time To Live = 120 sec
  Port Description = ethernet1/1/9
  \triangleright System Name = 228-L3D4-15V-060018
  \blacktriangleright System Description = 0S10
  \triangleright Capabilities
  ▼ Management Address
        0001 000. .... .... = TLV Type: Management Address (8)\ldots \ldots 0 0000 1100 = TLV Length: 12
        Address String Length: 5
       Address Subtype: IPv4 (1)
       Management Address: 10.245.60.18
        Interface Subtype: ifIndex (2)
       Interface Number: 35454736
       OID String Length: 0
  \overline{\mathbf{v}} IEEE - Port VLAN ID
        1111 111. .... \ldots = TLV Type: Organization Specific (127)
        \ldots \ldots 0 0000 0110 = TLV Length: 6
       Organization Unique Code: 00:80:c2 (IEEE)
       IEEE 802.1 Subtype: Port VLAN ID (0x01)
       Port VLAN Identifier: 30 (0x001e)
  \triangleright IEEE - Link Aggregation
  ▶ Ieee 802.3 - MAC/PHY Configuration/Status
  Teee 802.3 - Maximum Frame Size
        1111 111. .... \ldots = TLV Type: Organization Specific (127)
        \ldots \ldots 0 0000 0110 = TLV Length: 6
        Organization Unique Code: 00:12:0f (Ieee 802.3)
        IEEE 802.3 Subtype: Maximum Frame Size (0x04)
       Maximum Frame Size: 1532
   ► End of LLDPDU
```
# **Some not trivial issues**

- Fake PDUs is a real problem
	- Especially in the multi-vendor environment
	- Switches pass what they are not supposed to
	- Usually issues with CDP, but seen LLDP as well
- Dual-protocol devices
	- Often need information from both, can't just pick LLDP
- Historical data is important
	- Need to store N PDUs for a valid chassis/port ID pair per protocol

- User-space daemon is required
	- Okay in most cases
	- Problematic in some corner cases (DC after crashes, failed upgrades, etc.)

# **Can I do it in BPF?**

- We have TC ingress hooks to attach BPF programs to
- We can parse LLDP/CDP packets and filter them in BPF
	- Filtering means dropping fake PDUs (optionally saving)
- We can store them in BPF maps as they are received
	- We can store the last N unique chassis/port ID PDUs
- We can read the content of the maps from the user-space!
- Sounds like a good idea?;)

![](_page_30_Figure_8.jpeg)

### Yes, you can...but think twice!

![](_page_31_Figure_1.jpeg)

#### **Issues**

- Parsing of TLV based protocols is very painful!
	- Can be done, but with very ugly hacks
- Maps
	- Map-of-maps, but not map-of-maps-of-maps
	- Can add one level with BPFFS and custom loader
- **Concurrency** 
	- Very restricting BPF spinlocks (see linux/bpf.h)
	- Can only protect map *value* in 3 kinds of maps, no protection of maps
	- Can't build your own primitives on top of spinlocks
	- Per-CPU maps can be used, but need user-space processing
	- Hack for slow protocols like LLDP?
		- XDP redirect to one CPU core and process there with preemption off
		- Not supported for generic XDP today
- Some pain points seen by others:
	- https://mbertrone.github.io > documents > 18-eBPF-experience

#### **systemd-resolved**

### **Systemd-resolved DNS stub**

![](_page_34_Figure_1.jpeg)

35

![](_page_35_Figure_0.jpeg)

# Will this work?

![](_page_36_Figure_1.jpeg)

#### **No…**

- $\cdot$  127.0.0.53:53 is not configurable
- The IP address is hard-coded in systemd-resolved

#### 8 /\* 127.0.0.53 in native endian \*/ 9 #define INADDR\_DNS\_STUB ((in\_addr\_t) 0x7f000035U)

![](_page_37_Picture_29.jpeg)

### **The first attempt to solve this - BPF**

```
33 #define MAKE_IP(a,b,c,d) (a<<24 | b<<16 | c<<8 | d)
34 #define SYSTEMD_RESOLVED_IP MAKE_IP(127,0,0,53)
35 #define SYSTEMD_RESOLVED_PORT (53)
36 #define NEW_IP_TO_BIND MAKE_IP(128,221,255,53)
37
  __section("cgroup/bind4")
39 int bind_v4(struct bpf_sock_addr *ctx)
40
42<br>43<br>44<br>45<br>46<br>47<br>48
           if (ctx->type != SOCK_DGRAM && ctx->type != SOCK_STREAM) return 1;
           // resolved always binds to 127.0.0.53:53
           if (ntohl(ctx->user_ip4) != SYSTEMD_RESOLVED_IP) return 1;
           if (htonl(ctx->user_port) != SYSTEMD_RESOLVED_PORT << 16) return 1;
           ctx->user\_ip4 = htonl(NEW_IP_T0_BIND);return 1;
```
clang -02 -Wall -Werror -target bpf -c resolved.c -o resolved.o || exit 1 sudo bpftool prog load ./resolved.o \$BPF\_FS\_PATH type cgroup/bind4 II exit 1 sudo bpftool cgroup attach \$CGROUP\_FS\_PATH bind4 pinned \$BPF\_FS\_PATH II exit 1

# **No luck**

![](_page_39_Picture_44.jpeg)

- Before bind(), it binds to the "lo" device via SO BINDTOIFINDEX
	- SO\_BINDTODEVICE in the previous version
- Even though the BPF program changed the source IP, socket still has sk bound dev if  $== 1$
- UDP packets are not delivered

# **Bind to different device from BPF**

- BPF\_PROG\_TYPE\_CGROUP\_SOCK
	- BPF CGROUP\_INET\_SOCK\_CREATE too early to change at creation time
	- BPF\_CGROUP\_INET4\_POST\_BIND can't access bound\_dev\_if here
- BPF\_PROG\_TYPE\_CGROUP\_SOCK\_ADDR
	- BPF\_CGROUP\_INET4\_BIND changed the bound device here
	- Extended the ctx (is that right way? or better do sock lookup?)
- In kernel 5.3, there is setsockopt/getsockopt BPF hooks
	- Didn't try them yet

# **Still no luck**

![](_page_41_Picture_39.jpeg)

- After changing the bound device for the socket, systemd-resolved started seeing the UDP packets!
- But it immediately dropped them all because both source and destination IPs were not 127.x.y.z
- Good example of defensive programming, but bad for us...

# **The second attempt - iptables**

```
2 sudo sysctl -w net.ipv4.conf.veth.route_localnet=1
 \mathbf{R}4 # Needed to reach systemd-resolved from other net_ns
 5 # via the internal veth
 6 sudo iptables -t nat -I PREROUTING -i veth -p udp -d 128.221.255.53 --dport 53 \vee-i DNAT --to-destination 127.0.0.53:53
7
 8 # Do SNAT 128.221.255.1 -> 127.0.0.1
 9 # Needed to pass systemd-resolved 127.x.y.z filter
10 # for source and destination IPs
11 sudo iptables -t nat -I INPUT -i veth -p udp -d 127.0.0.53 -s 128.221.255.1 --dport 53
12-j SNAT --to-source 127.0.0.1
```
- The above will **not** work if systemd-resolved binds the socket to the device
- Final thing clear sk\_bound\_dev\_if from BPF program attached to cgroup/bind4
	- Should be possible to skip setting it vs. clearing it in 5.3

#### **Success**

#### \$ sudo ip netns exec ns1 dig @128.221.255.53 +short google.com 172.217.12.206  $\mathbf{\mathcal{S}}$

#### **Wait…success?**

\$ sudo dnsmasq -k --interface=veth --bind-interfaces

\$ sudo ip netns exec ns1 dig @128.221.255.53 +short ya.ru 87.250.250.242 \$ dig @128.221.255.53 +short ya.ru 87.250.250.242

P.S. Don't blame systemd; it works as designed.

#### To bind or not to bind?

# **Interface selection**

![](_page_46_Picture_23.jpeg)

- PBR usually works fine
- but for some apps, it's problematic to do the explicit bind

# **bpf\_bind()**

- We can attach a BPF program to cgroup and hook into connect/sendmsg path
- Context provides information about where an app is connecting to
- We can pick source address (but not port) and bind to it
	- Most apps are not aware and need no modification
	- Selection may be flexible
- Can also bind to the device
	- bound\_dev\_if is available from BPF\_CGROUP\_INET\_SOCK\_CREATE

![](_page_47_Figure_8.jpeg)

#### Yet another net\_ns use-case

# **Simple interface/IP hiding trick**

![](_page_49_Figure_1.jpeg)

# **Thanks!**

# **Q&A**